### Časové rady - úvod

Beáta Stehlíková Časové rady, FMFI UK • Máme mesačné dáta - počty cestujúcich aerolinkami:

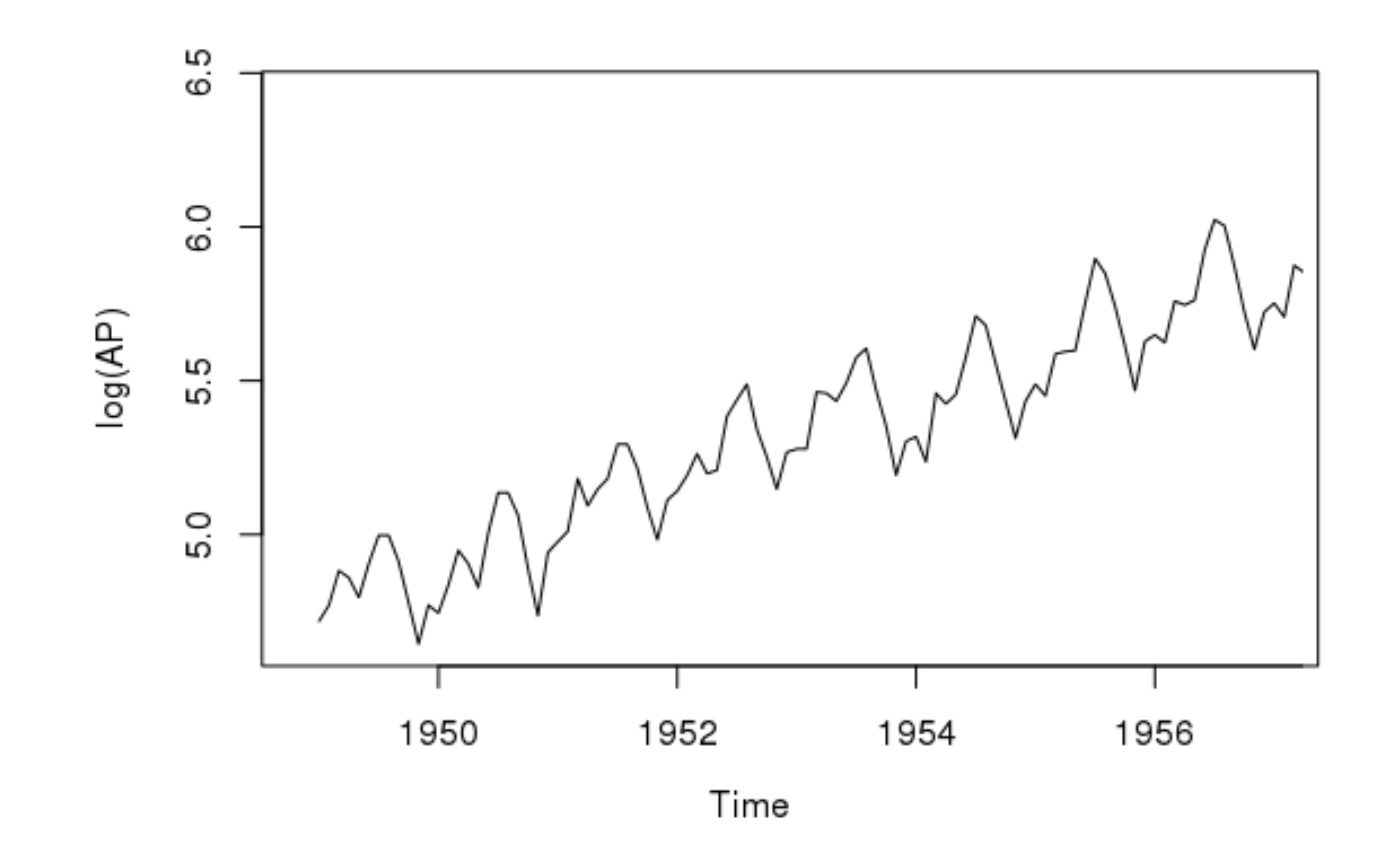

G. E. P. Box, G. M. Jenkins: **Time Series Analysis: Forecasting and Control**.

 $\bullet$ Otázka: aký bude d'alší vývoj?

## Analýza časových radov

- $\bullet$ Vidíme rastúci trend <sup>a</sup> sezónnost' (mesiace).
- Rozklad <sup>v</sup> R-ku: **plot(decompose(log(AP)))**

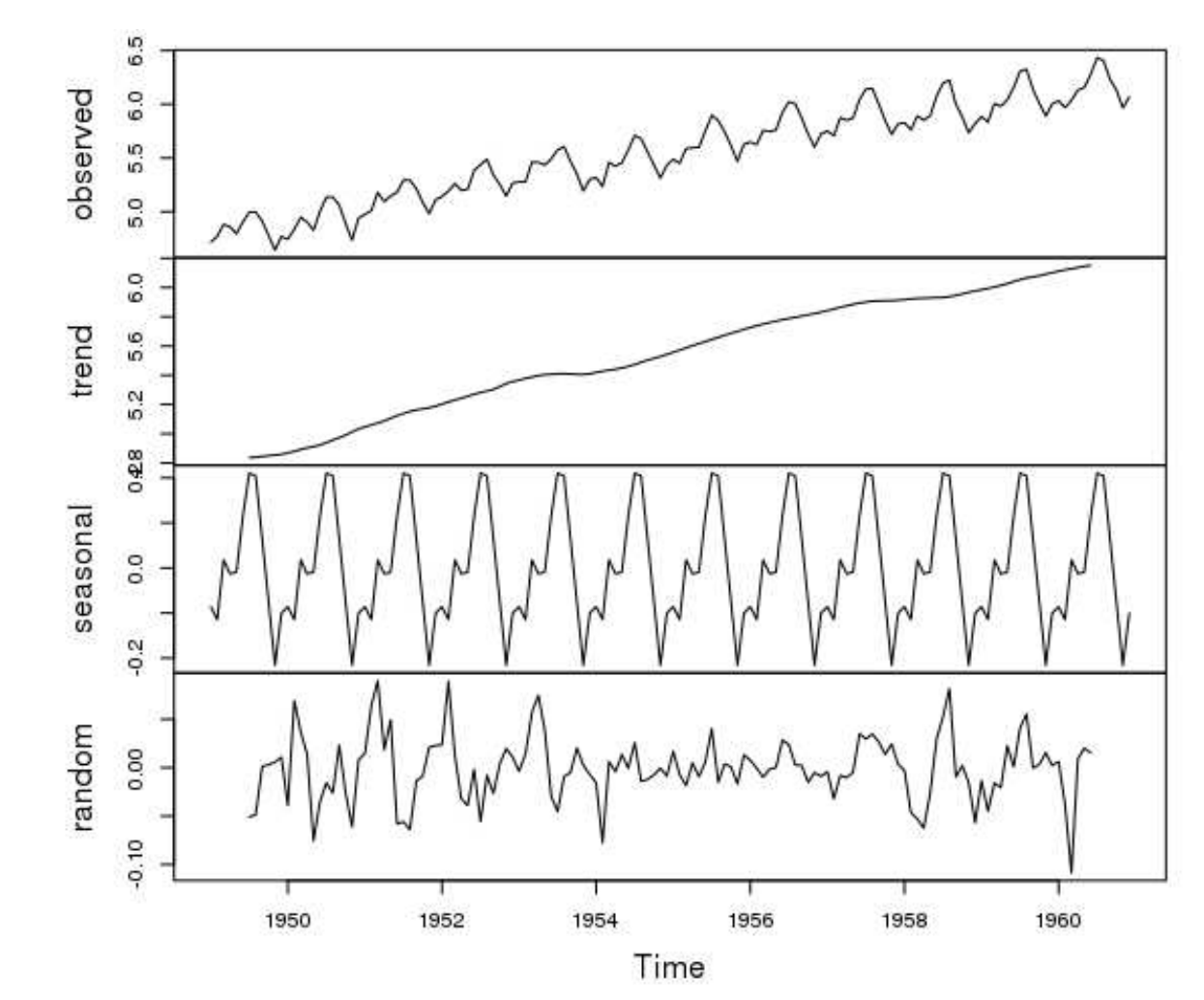

Časové rady - úvod – p.3/32

## Analýza časových radov

 $\bullet$  Intuitívne: ak nenastane nejaký šok, zachová sa rastúci trend <sup>a</sup> sezónnost', teda nejako takto:

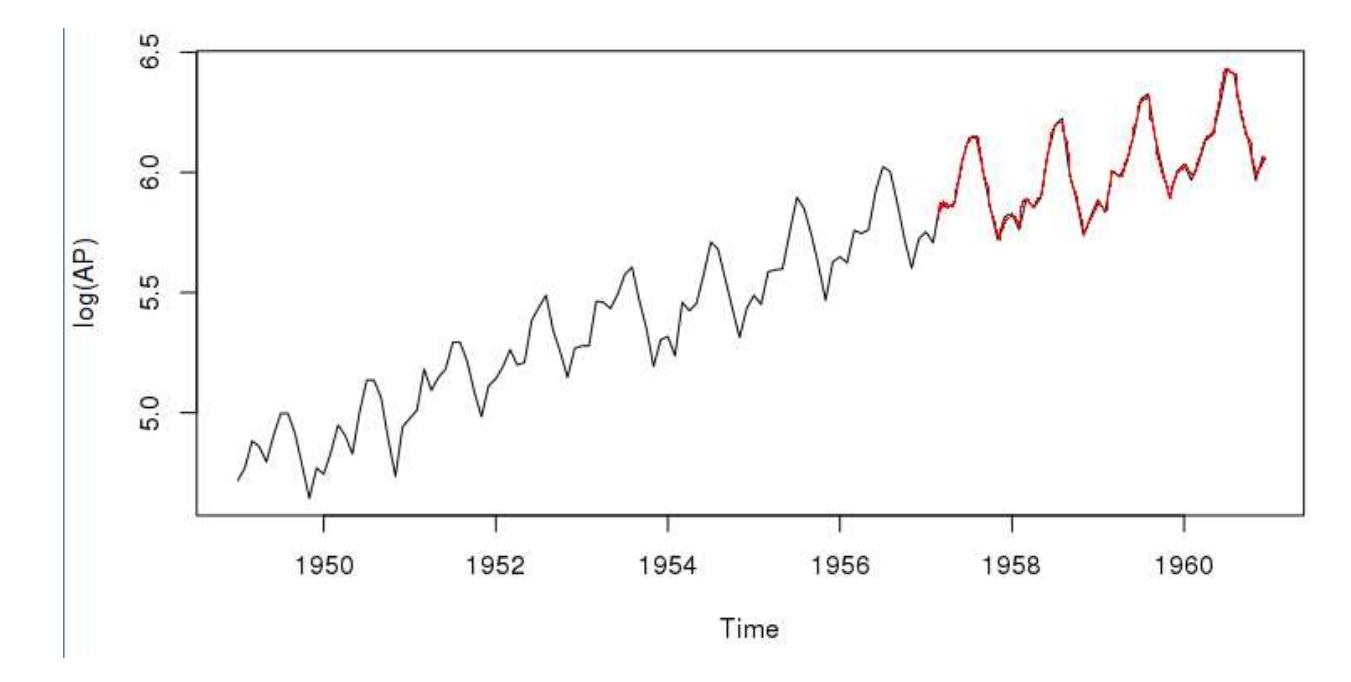

• Otázky: Ako to vyjadriť kvantitatívne? Ako určiť presnost' odhadov, ako zostrojit' intervalspol'ahlivosti?

#### Box <sup>a</sup> Jenkins

#### Budeme sa zaobert' najmä prístupom od Boxa <sup>a</sup> Jenkinsa

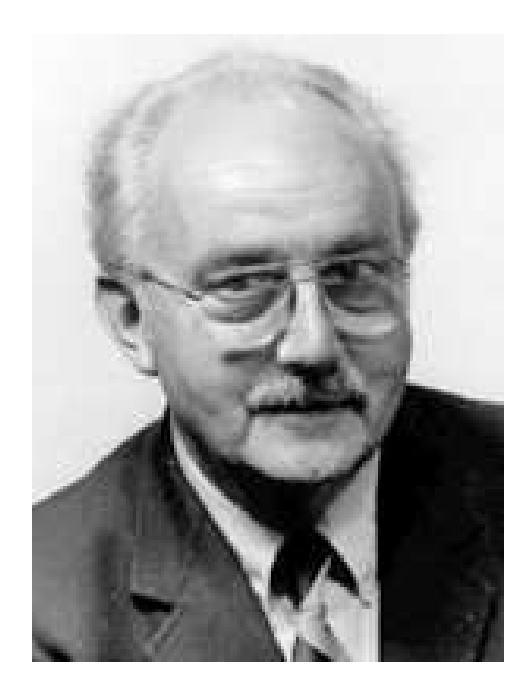

Rozhovor <sup>s</sup> G. E. P. Boxompo oslave jeho 80. narodenín(1999):*"The first paper you wrotewith Jenkins has beenconsidered as <sup>a</sup> breakthrough in statistics. How do you becomeinterested in time series?"*

### Modelovanie volatility

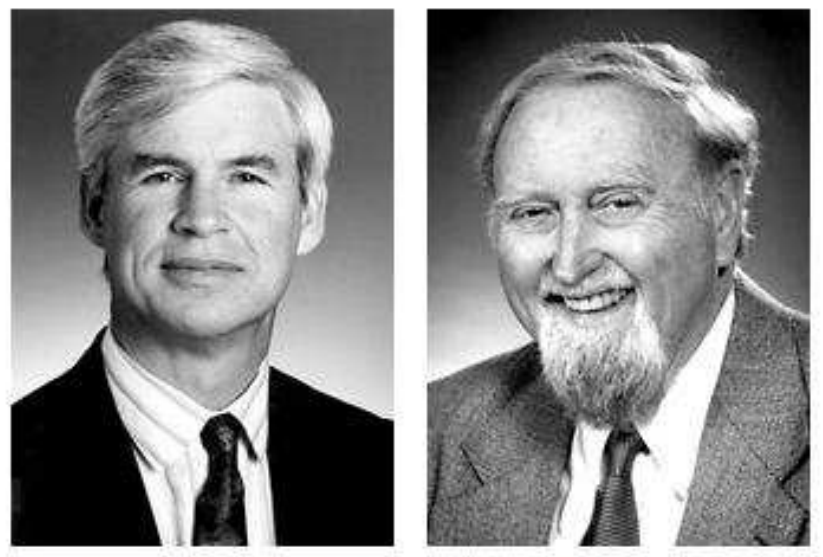

#### Robert F. Engle III Clive W.J. Granger

The Sveriges Riksbank Prize in Economic Sciences in Memory of Alfred Nobel 2003 was divided equally between Robert F. Engle III "for methods of analyzing economic time series with time-varying volatility (ARCH)" and Clive W.J. Granger "for methods of analyzing economic time series with common trends (cointegration)".

http://www.nobelprize.org

• ARCH model a jeho zovšeobecnenia - tiež súčasť ou tohto kurzu

### Zaujímavosť

• Manželka R. Engla sa narodila <sup>v</sup> Prešove, <sup>v</sup> r. <sup>2005</sup>spolu navštívili Prešov

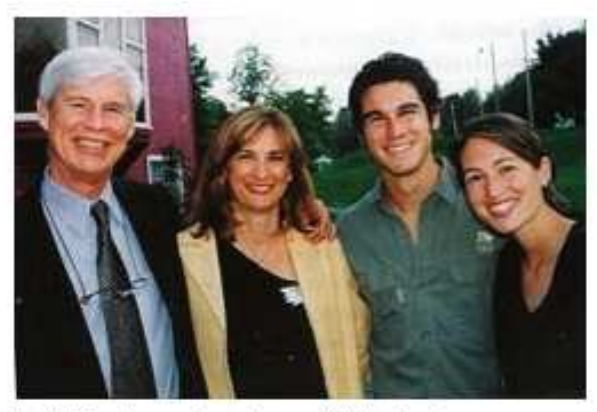

Rob, Marianne, Jordan and Lindsey in Williamstown 2002.

http://www.nobelprize.org/nobel prizes/economics/laureates/2003/engle-autobio.html

### Základné pojmy - obsah prednášky

- Časový rad, momenty
- Stacionarita, ergodicita
- Biely šum
- Woldova reprezentácia
- $\bullet$  Autokorelačná funkcia, testy o autokorelačnej funkcii
- Operátor posunu

#### Casový rad, momentyˇ

- Stochastický proces  $x_1, \ldots, x_T$  úplne je  $\operatorname{characterizovaný}T\text{-} \operatorname{rozmernou}$  distribučnou funkciou
- Obvykle sa zameriavame len na prv<sup>é</sup> dva momenty:
	- $\diamond~$  stredná hodnota  $E[x_t]$
	- $\diamond$  variancia  $Var[x_t]$
	- $\diamond~$  kovariancie  $Cov[x_t, x_s]$ , tzv. <u>auto</u>kovariancie

#### Stacionarita <sup>a</sup> ergodicita

- Väčšinou máme len jeden časový rad jednu realizáciu náhodného procesu → aby sa dala robiť štatistická<br>inferencia, potrebuieme dodatočné predpoklady inferencia, potrebujeme dodatočné predpoklady
- Napríklad: na to, aby sme odhadli strednú hodnotu, ... potrebujeme viac ako jednu realizáciu tejto náhodnejpremennej
- Ergodický proces výberové momenty počítané z casového radu <sup>s</sup> <sup>ˇ</sup> T pozorovaniami konvergujú pre  $T \to \infty$  k zodpovedajúcim momentom
- Tento koncept má zmyse<sup>l</sup> iba ak predpokladáme, že  $E[x_t] = \mu$ ,  $Var[x_t] = \sigma$ 2,  $\dots$  pre  $\forall t$

### Stacionarita <sup>a</sup> ergodicita

- Silná stacionarita: združená distribučná funkcia sa nemení pri posune v čase
- Obvykle sa pracuje so slabším predpokladom  $\rightarrow$  slabá<br>stacionarita: stacionarita:

(1) 
$$
E[x_t] = \mu \forall t
$$

(2) 
$$
Cov[x_t, x_s] = \gamma(|t-s|) \forall t, s
$$

z (2) vyplýva:  $Var[x_t] = const.$  pre  $\forall t$ 

· Ďalej budeme pod stacionaritou rozumieť slabú stacionaritu

- Stacionárny časový rad: dáta sú priť ahované k určitej rovnovážnej hodnote, okolo ktorej oscilujú
- Nestacionárny časový rad: napríklad trend

#### • PRÍKLAD 1

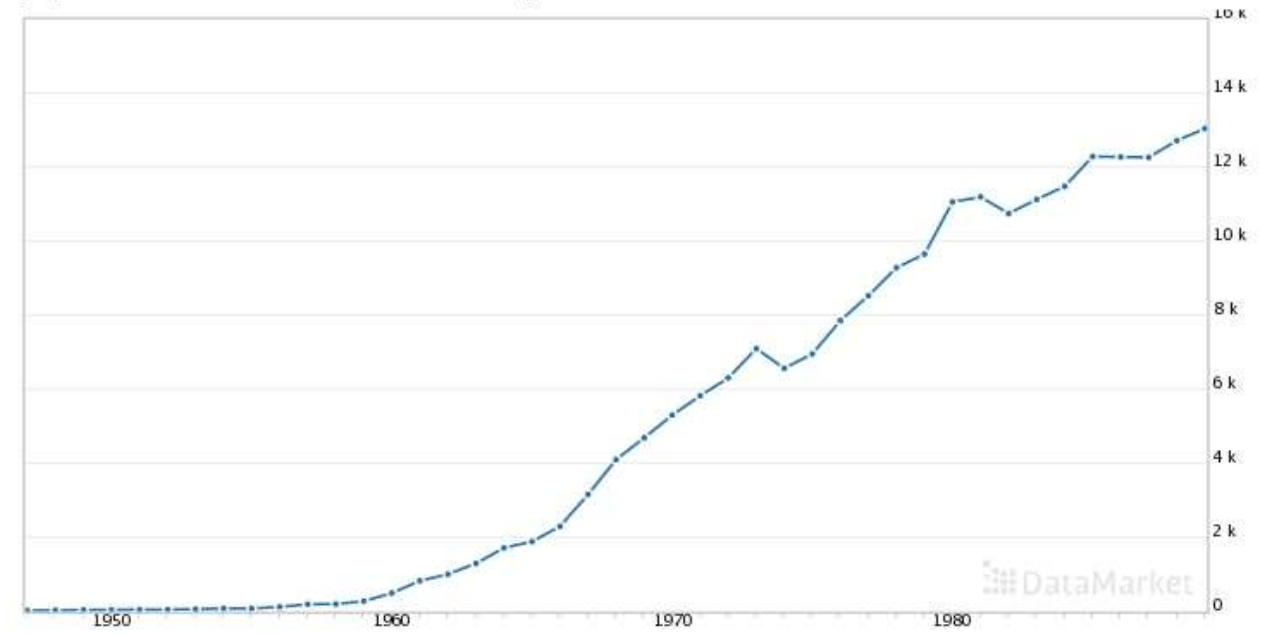

#### http://data.is/RVcjbL

#### Vidíme:

rastúci trend⇒ stredná hodnota nie je konštantná ⇒časový rad nie je stacionárny

• PRÍKLAD<sub>2</sub>

 Relatívna cena: ak sa dva tovary predávajú na tomistom trhu, ich relatívna cena by sa mala pohybovat'okolo určitej rovnovážnej hodnoty

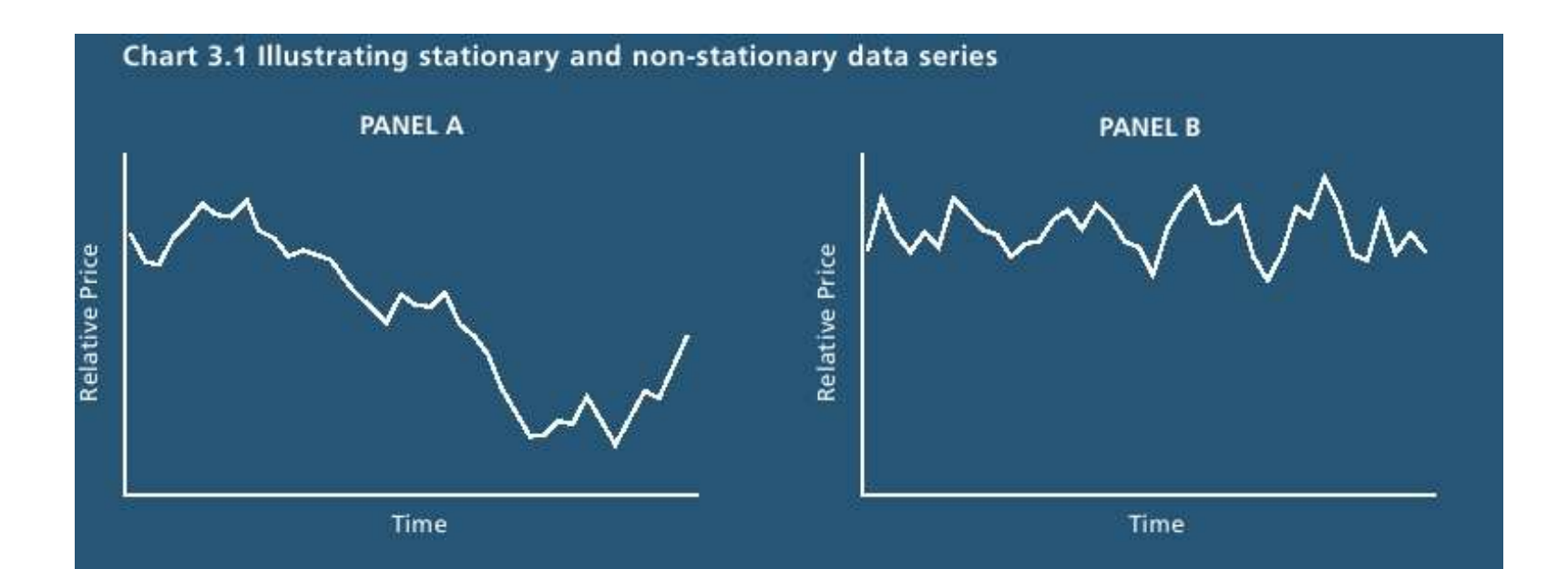

In Chart 3.1 above, Panel A shows a data series that is non-stationary - it shows no tendency to return to a stable value over the period. Panel B, on the other hand, shows a stationary data series - the series rapidly reverts to a constant long-run value over the period. If two products are in the same market then we would expect the relative price of these two products to behave in a similar fashion to the data series in Panel B.

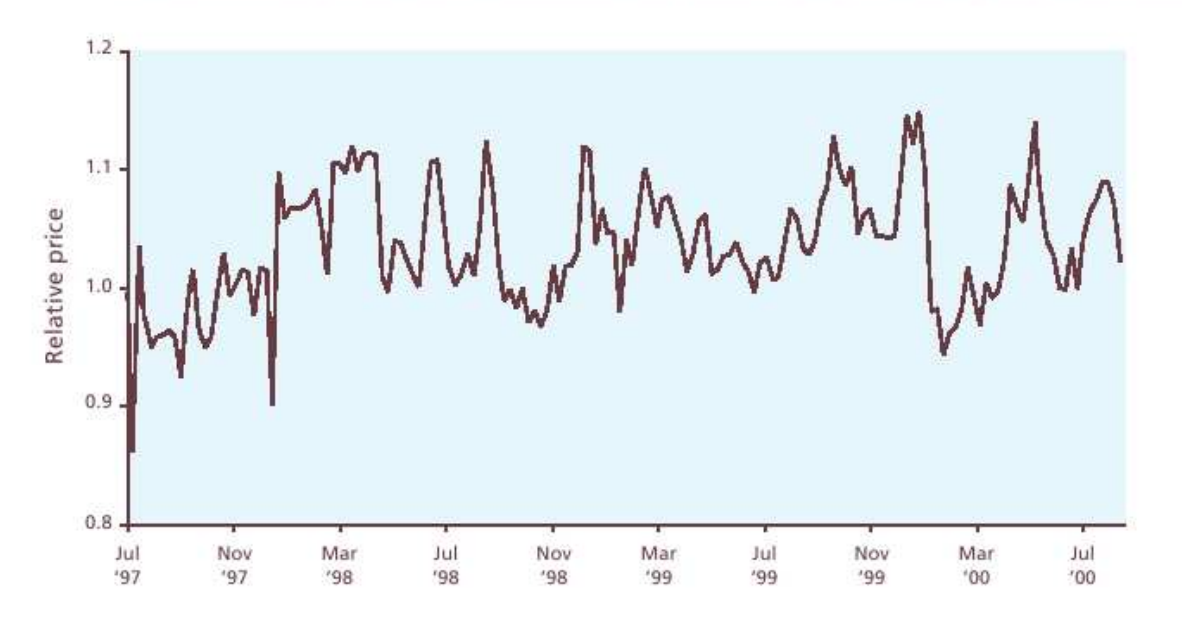

Chart 3.2: Price of Scottish Salmon relative to the price of Norwegian salmon in the UK

The above chart shows that the price of Scottish salmon relative to the price of Norwegian salmon in the UK appears to vary randomly around a constant long-run value, which suggests that the relative price is stationary. The econometric test for stationarity confirms that the relative price of Scottish salmon is stationary, which is what we would expect to observe if Scottish and Norwegian gutted salmon compete in the same product market in the UK.

#### **An Introduction to Quantitative Techniques in Competition Analysis**, Lexecon, <sup>2005</sup>

•- Biely šum  $\{u_t\}$  - dôležitý príklad stacionárneho procesu

$$
E[u_t] = 0 \quad \forall t
$$
  

$$
Var[u_t] = \sigma^2 \quad \forall t
$$
  

$$
Cov[u_t, u_s] = 0 \quad \forall t \neq s
$$

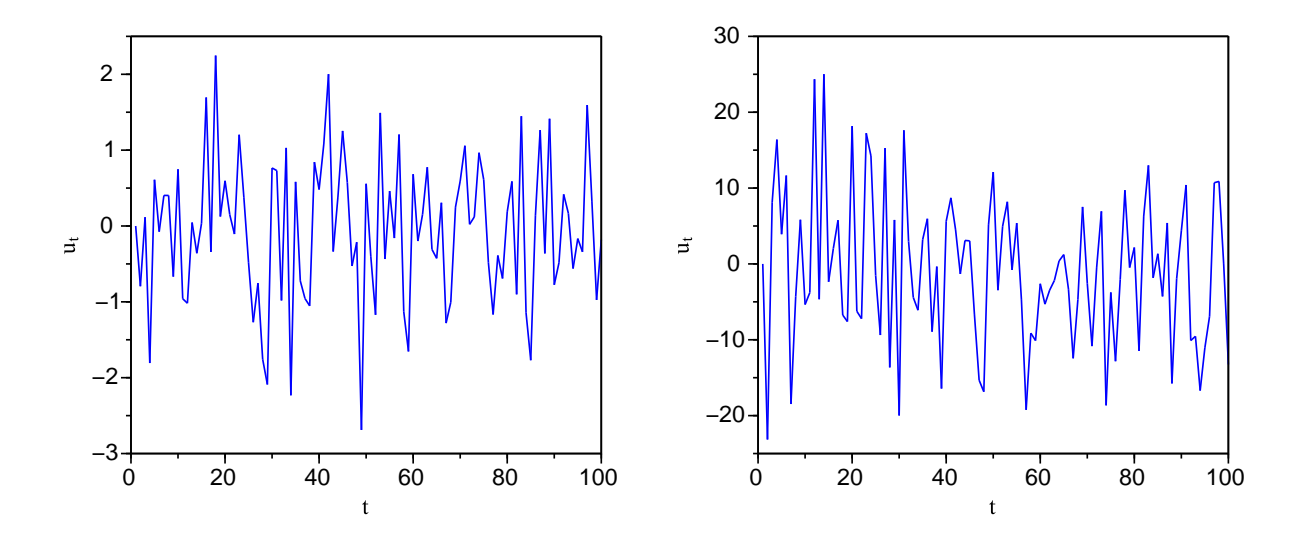

 $\bullet$  Základný náhodný proces, pomocou ktorého budeme definovat' d'alšie, aj modely pre dátaČasové rady - úvod – p.16/32

### Stacionarita - príklad 1

• Nech  $u_t$  je biely šum, definujme

 $x_t=u_t+u_{t-1}$ 

• Vypočítame:

$$
E[x_t] = 0, \quad Var[x_t] = 2\sigma^2
$$

$$
Cov[x_t, x_s] = \begin{cases} \sigma^2 & \text{pre } |t - s| = 1\\ 0 & \text{pre } |t - s| = 2, 3, \dots \end{cases}
$$

 $\rightarrow$  proces je stacionárny

### Stacionarita - príklad 2

• Nech  $u_t$  je biely šum; definujme

$$
y_t = \begin{cases} u_1 & \text{pre } t = 1 \\ y_{t-1} + u_t & \text{pre } t = 2, 3, \dots \end{cases}
$$

- $\bullet\,$   $y_t\,$  sa dá zapísať ako  $y_t=$  $\sum_{i=1}^t u_i$
- Vypočítame:

 $E[y_t] = 0, \; Var[y_t] = t \sigma^2$  $Cov[y_t, y_s] = \sigma$  $^2 \, \min(t,s)$ 

 $\rightarrow$  proces nie je stacionárny

#### Stacionarita - príklady 1, 2

- Porovnanie trajektórií procesov <sup>z</sup> predchádzajúcichdvoch príkladov:
	- ◇ vľavo stacionárny proces (pr. 1)
	- ⋄ vpravo nestacionárny proces (pr. 2), vidíme rastúcu disperziu

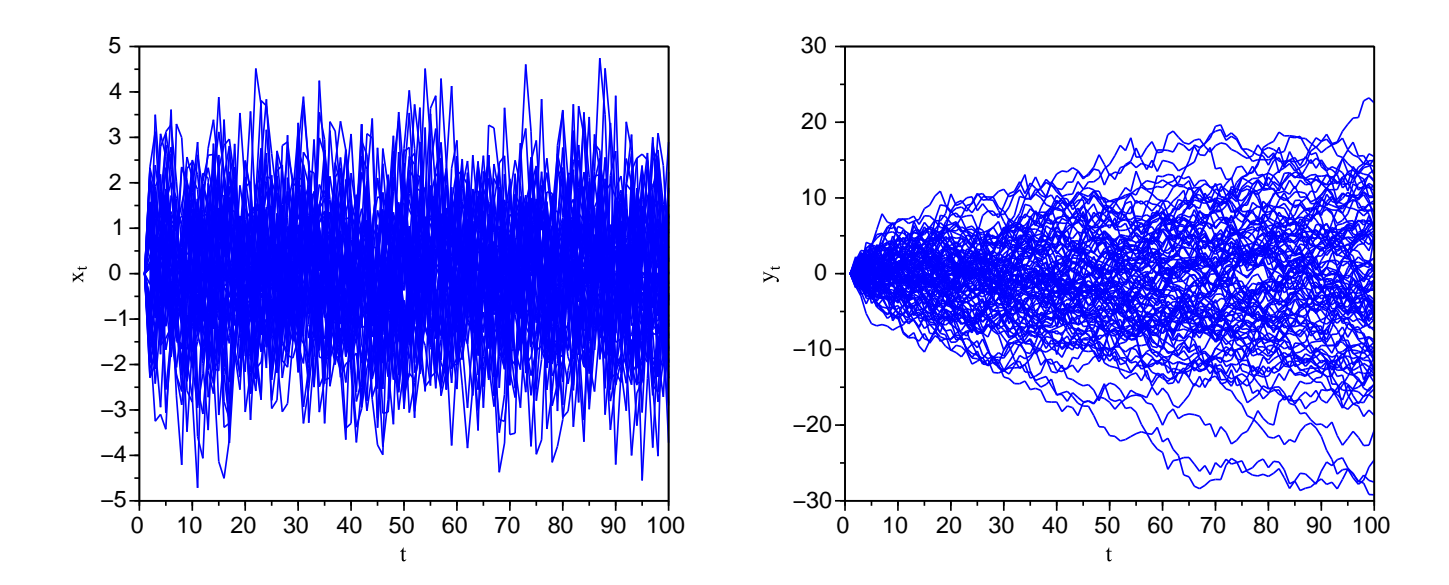

Stacionarita - príklad 3

• Nech  ${u_t}_{t=0}^\infty$  $t{=}{-}\infty$  $_{\infty}$  je biely šum, definujme

(3) 
$$
x_t = \mu + \sum_{j=0}^{\infty} \psi_j u_{t-j},
$$

pričom koeficienty  $\psi_j$  spĺňajú  $\sum$ ∞ $\sum\limits_{j=0}^{\infty}\psi_j^2$  j $<\infty,\psi$ (  $_0 = 1$ 

• Vypočítame:

$$
E[x_t] = \mu, \ \ Var[x_t] = \sum_{j=0}^{\infty} \psi_j^2
$$

$$
Cov[x_t, x_{t+k}] = \sigma^2 \sum_{j=0}^{\infty} \psi_j \psi_{k+j}
$$

 $\rightarrow$  proces je stacionárny

### Woldova reprezentácia

- Predchádzajúci príklad: proces  $x_t$ , ktorý má tvar (3), je stacionárny
- Dá sa dokázat': Každý stacionárny proces  $x_t$  sa dá zapísať v tvare (3) , t. j.

$$
x_t = \mu + \sum_{j=0}^{\infty} \psi_j u_{t-j},
$$

pričom koeficienty  $\psi_j$  spĺňajú  $\sum$ ∞ $\sum\limits_{j=0}^{\infty}\psi_j^2$  $\it j$  $<\infty,\psi$ (  $_0 = 1$ a $\,u_{t}\,$  je biely šum

 • Toto vyjadrenie stacionárneho procesu sa nazýva Woldova reprezentácia (Wold, 1938)

### Autokorelačná funkcia - motivácia

- Vl'avo:  $y_t = u_t$ , vpravo:  $y_t = 0.9y_{t-1} + u_t$
- Realizácia procesu a ako závisí  $y_t$  od  $y_{t-1}$

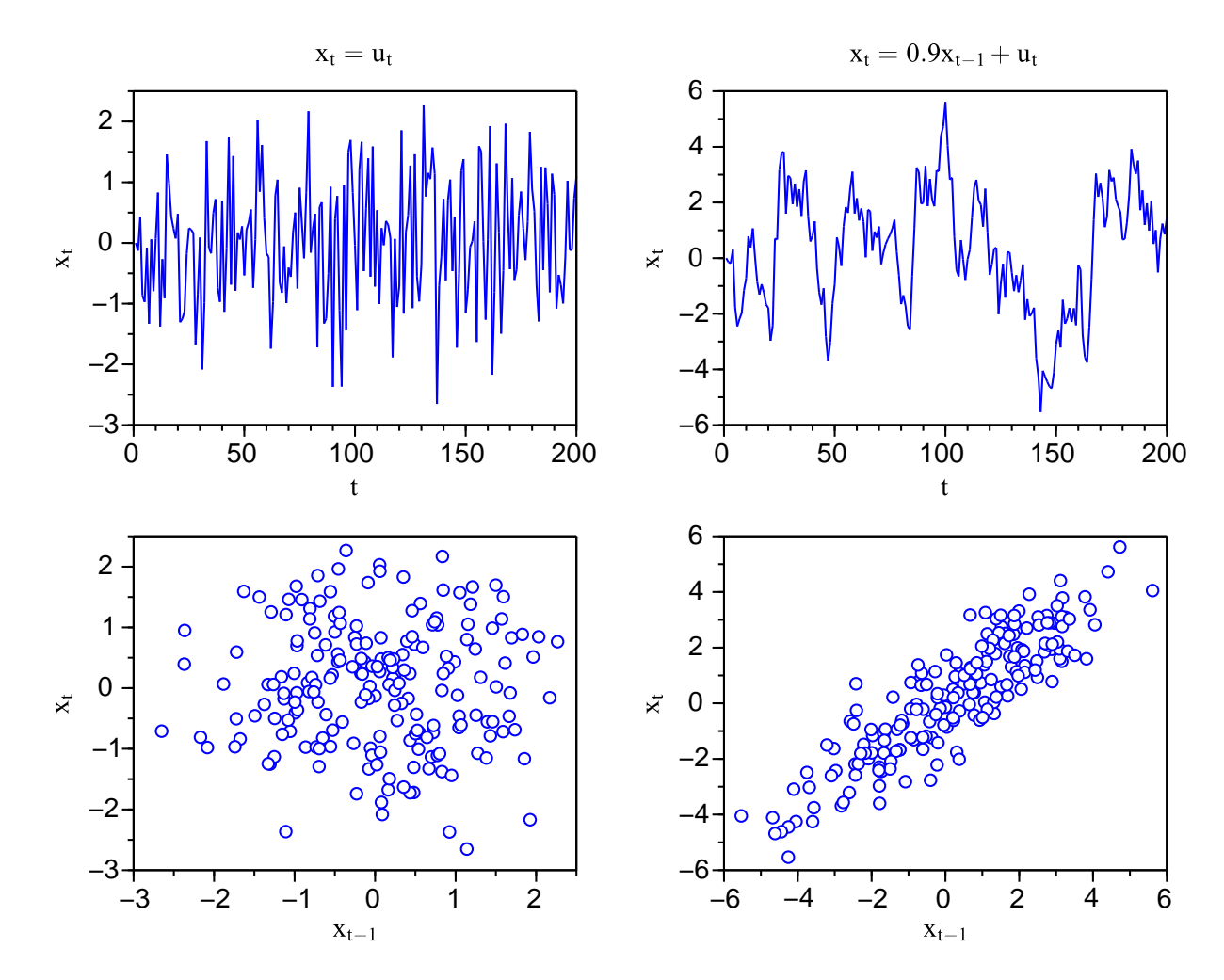

• Autokorelačná funkcia (ACF) stacionárneho procesu:

$$
\rho(\tau) = \frac{\gamma(\tau)}{\gamma(0)}
$$
  
t. j.  

$$
\rho(\tau) = Cor(x_t, x_{t+\tau}) = \frac{Cov(x_t, x_{t+\tau})}{\sqrt{Var(x_t) Var(x_{t+\tau})}}
$$

• Platí:

 $\rho(0) = 1, \ \rho(\tau) = \rho(-\tau)$  $\rightarrow$  stačí nám počítať  $\rho(\tau)$  pre  $\tau = 1, 2, \dots$ 

## <u>Autokorelačná funkcia</u>

• Ergodický proces  $\rightarrow$  stredná hodnota, disperzia a<br>kovariancie sa dajú konzistentne odhadnúť z dát kovariancie sa dajú konzistentne odhadnút' <sup>z</sup> dát $x_1, \ldots, x_T$ :

$$
\hat{\mu} = \frac{1}{T} \sum_{t=1}^{T} x_t, \quad \hat{\gamma}(0) = \frac{1}{T} \sum_{t=1}^{T} (x_t - \hat{\mu})^2
$$

$$
\hat{\gamma}(\tau) = \frac{1}{T} \sum_{t=1}^{T-\tau} (x_t - \hat{\mu})(x_{t+\tau} - \hat{\mu})
$$

 $\rightarrow$  konzistentný odhad autokorelačnej funkcie:

$$
\hat{\rho}(\tau) = \frac{\hat{\gamma}(\tau)}{\hat{\gamma}(0)}
$$

je asymptoticky nevychýlený Autokorelačná funkcia - testy

- Odhad ACF <sup>v</sup> prípade bieleho šumu:
	- $\diamond$  asymptoticky nevychýlený
	- $\diamond$  variancia  $\approx 1/T$
	- ⋄ <sup>⇒</sup> $\Rightarrow$  približný 95 % interval spoľahlivosti:  $\pm 2/\sqrt{T}$ ,<br>často sa zobrazuje spolu s odhadnutými často sa zobrazuje spolu s odhadnutými autokoreláciami
- V prípade stochastického procesu, pre ktorý  $\rho(\tau) = 0$ <br>nre  $\tau > k$  pre tieto  $\tau$  platí pre  $\tau > k$ , pre tieto  $\tau$  platí

$$
Var[\hat{\rho}(\tau)] \approx \frac{1}{T} \left( 1 + 2 \sum_{j=1}^{k} \hat{\rho}(j)^2 \right)
$$

## Autokorelačná funkcia - testy

- Testovanie, či daný časový rad je biely šum:
	- 1. interval spoľahlivosti  $\pm 2/\sqrt{T}$  pre každú autokoreláciu samostatne
	- 2. testovanie nulovosti  $\rho(1), \ldots, \rho(m)$  súčasne:
		- $\diamond$  Box & Pierce, 1970: ak platí  $H_0$ , asymptoticky

$$
Q = T \sum_{j=1}^{m} \rho(j)^2 \sim \chi_m^2
$$

⋄ Ljung & Box, 1978: modifikácia <sup>s</sup> lepšími vlastnosť ami pri menšom počte dát:

$$
Q = T(T+2) \sum_{j=1}^{m} \frac{\rho(j)^2}{T-j} \sim \chi_m^2
$$

⋄ *poˇcet stupˇnov vol'nosti sa zmení, ak ide <sup>o</sup>rezíduá <sup>z</sup> modelu*

Časové rady - úvod – p.26/32

# Autokorelácie časového radu - príklad 1

• Vygenerujme 150 nezávislých realizácií  $N(0, 1)$ rozdeleni (teda biely šum):

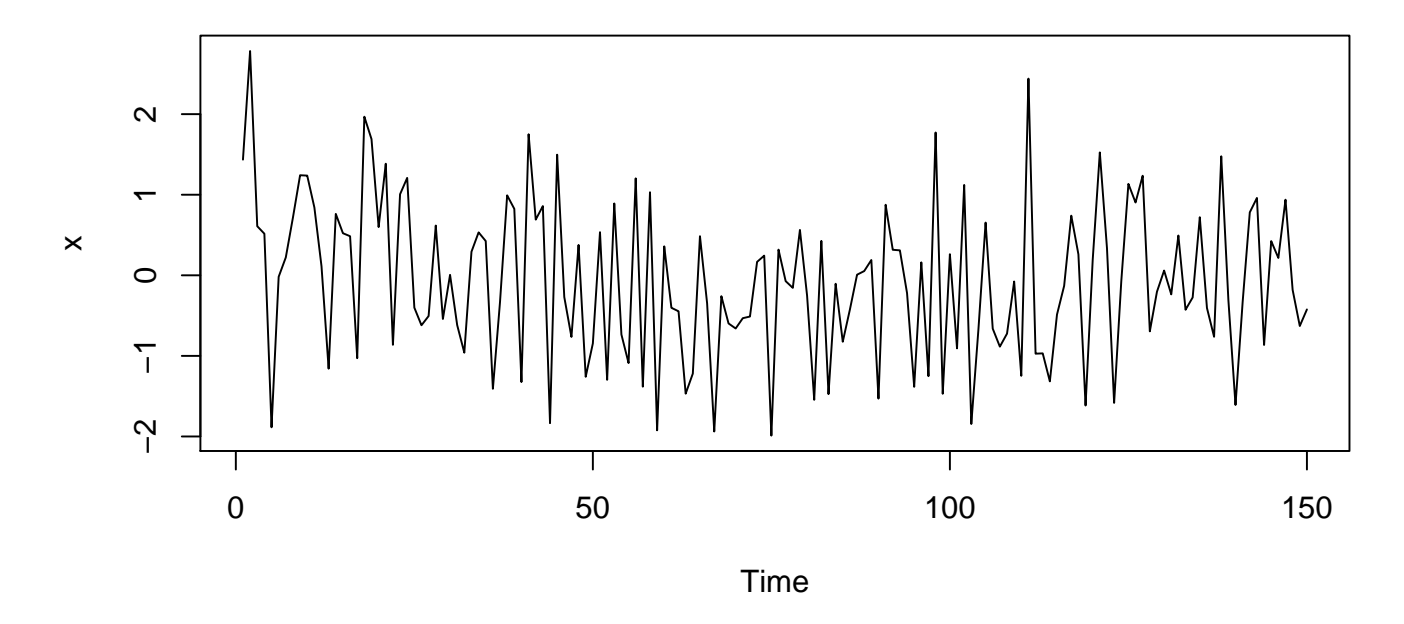

- $\bullet$ Autokorelačná funkcia v softvéri R:
	- $\Diamond$ funkcia **acf**, napr. **acf(x)**
	- autokorelácia pre lag <sup>0</sup> je vždy 1, môžeme ju⋄vynechat'

# Autokorelácie časového radu - príklad 1

• Použitie funkcie **acf** + hranice intervalov spol'ahlivosti :

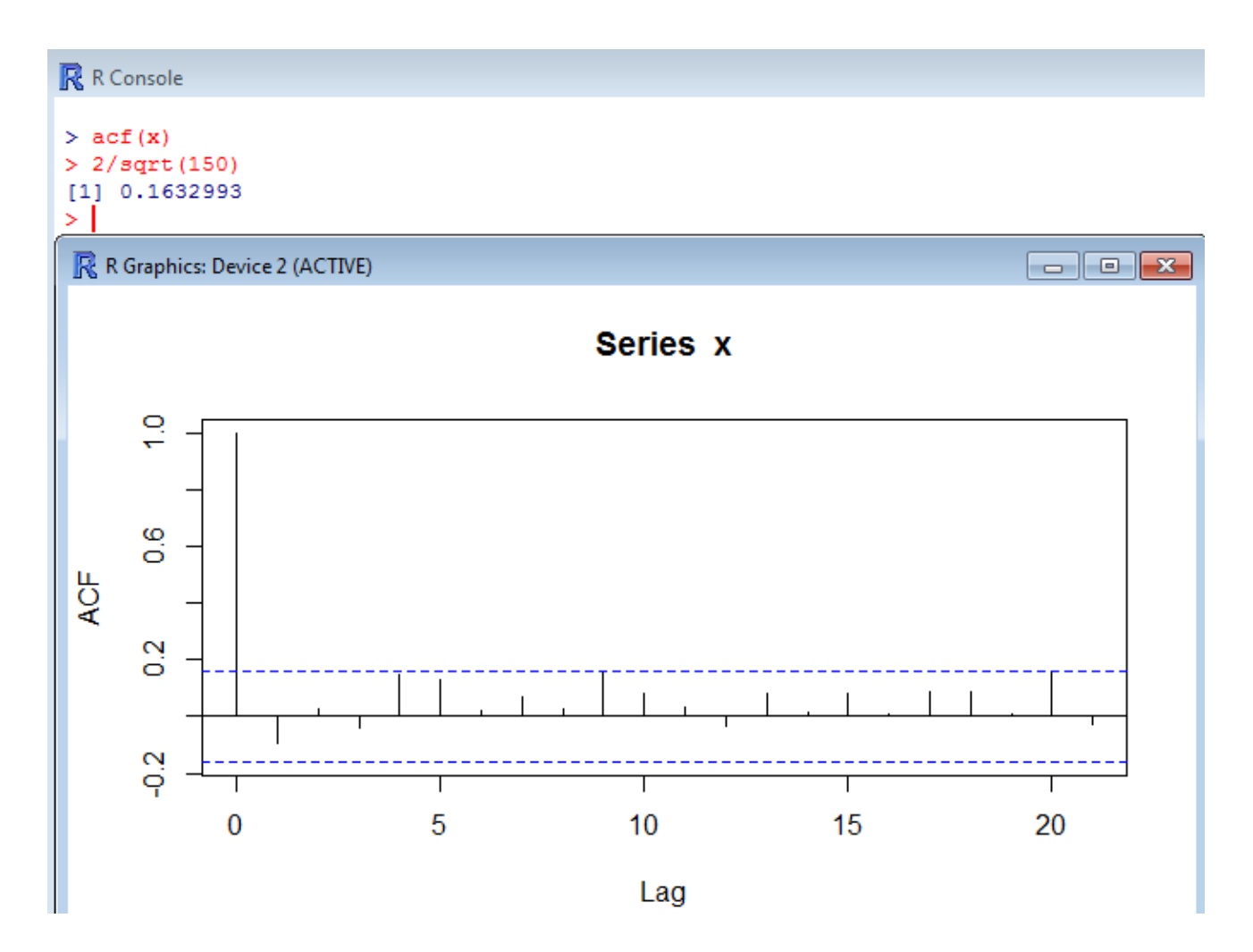

• Bez nultej autokorelácie:

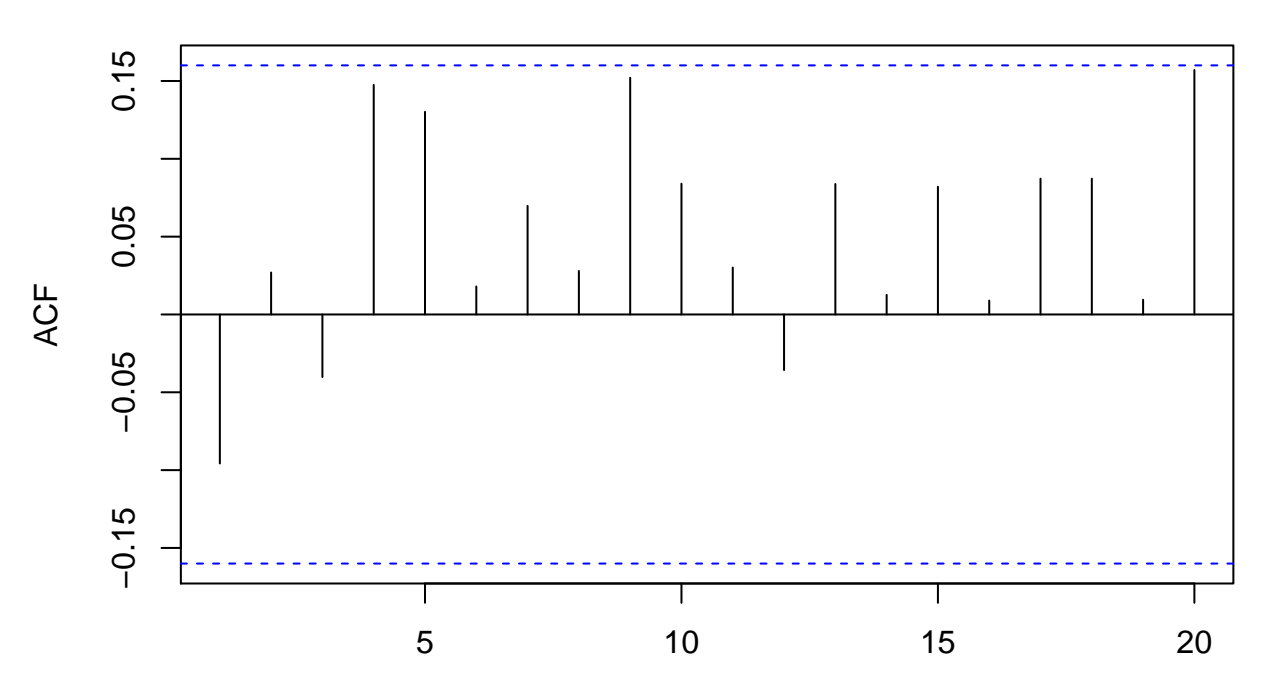

Lag

**Series x**

- $\bullet$  Otázky na zopakovanie:
	- $\Diamond$  Akú hypotézu vieme testovat' pre každúautokoreláciu?
	- $\diamond~$  Kedy sa táto nulová hypotéza zamieta?
	- ◇ Čo dostávame v našom prípade?

Autokorelačná funkcia - príklad

- Ljung-Boxova štatistika:
	- ⋄ <sup>v</sup> R-ku funkcia **Box.test**
	- ⋄ testujme napríklad hypotézu, že prv<sup>é</sup> tri autokorelácie sú nulové:

```
Box.test(x, lag=3, type="Ljung")
```
- Otázky na zopakovanie:
	- $\diamond$  Aka sa vypočíta testovacia štatistika?
	- ⋄ Aké je pravdepodobnostné rozdelenie štatistiky za platnosti nulovej hypotézy?
	- $\diamond$  Pre aké hodnoty štatistiky sa hypotéza zamieta?
	- $\diamond~$  Ako sa vypočíta p-hodnota?

# Autokorelačná funkcia - príklad

• Dostaneme:

Box-Ljung test

data: x X-squared = 1.7655, df = 3, p-value =  $0.6225$ 

• Prístup <sup>k</sup> p-hodnotám: **Box.test(x,lag=3,type="Ljung")\$p.value**→ dáme do cyklu a vykreslíme p-hodnoty pre<br>jednotlivé lagy a porovnáme s 0.05 → čo z tol jednotlivé lagy a porovnáme s  $0.05 \rightarrow$  čo z tohto<br>vynlýva? vyplýva?

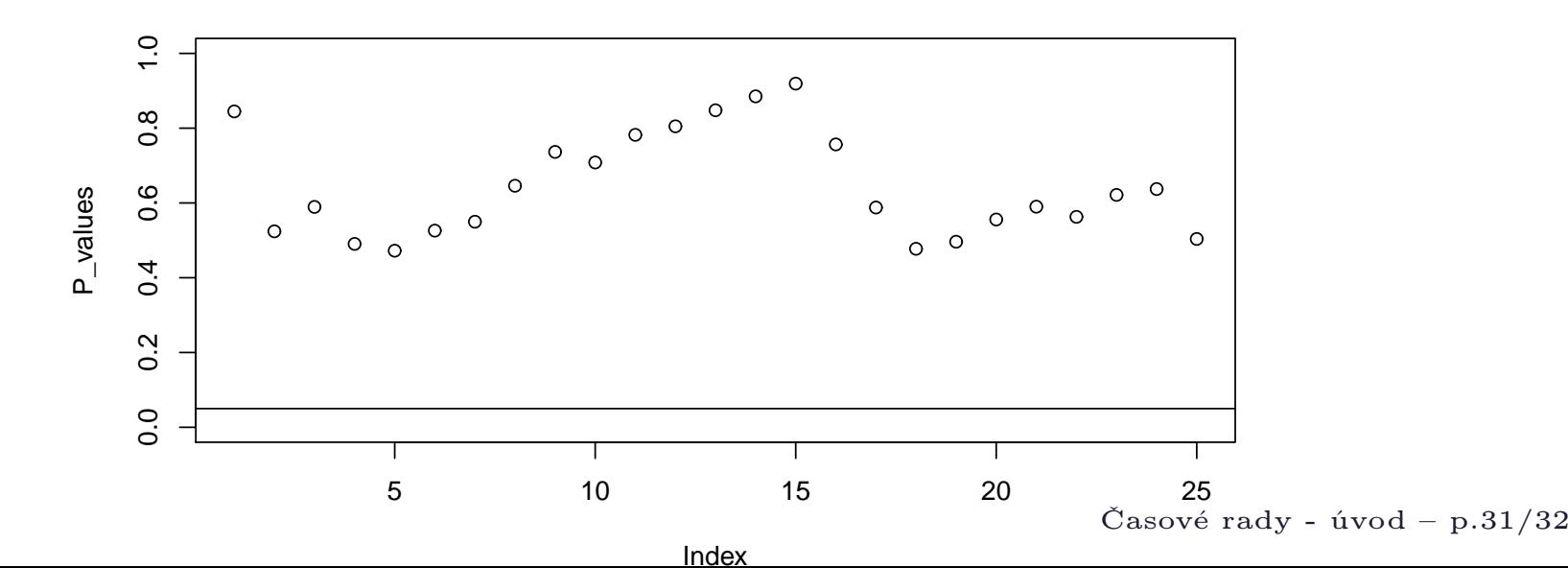

### Operátor posunu

- Operátor posunu (lag operator)  $L$  užitočný pri práci s časovými radmi
- Vráti hodnotu procesu posunutú <sup>o</sup> jedno obdobie dozadu:

$$
Lx_t = x_{t-1}
$$

- • Vlastnosti:
	- $\diamond$ ⇒ mocniny:  $L^2x_t = L(Lx_t) = x_{t-2}$
	- ⋄ $\therefore L^0 = 1$  je identita:  $(1 - L)x_t = x_t - x_{t-1}$
	- ⋄ $\circ$  počítanie s mocninami:  $L^2(L^3) = L^5$
	- ◇ násobenie:  $(1 0.5L)(1 0.3L) = 1 0.8L + 0.15L^2$
	- $\diamond~$ ak  $c~$  je konštanta, tak napr.  $(1 -0.1L + 2L^2$ )c =  $(1 - 0.1 + 2)c = 2.9c$